```
SUBROUTINE shell(n,a)
   INTEGER n
   REAL a(n)Sorts an array a(1:n) into ascending numerical order by Shell's method (diminishing in-
       crement sort). n is input; a is replaced on output by its sorted rearrangement.
   INTEGER i,j,inc
   REAL v<br>inc=1
                                          Determine the starting increment.
1 inc=3*inc+1
   if(inc.le.n)goto 1
2 continue Loop over the partial sorts.
       inc=inc/3
       do 11 i=inc+1,n Outer loop of straight insertion.
           v=a(i)j=i<br>if(a(j-inc).gt.v)then
3 if(a(j-inc).gt.v)then Inner loop of straight insertion.
               a(j)=a(j-inc)
               j=j-inc
               if(j.le.inc)goto 4
           goto 3
           endif
4 a(i)=venddo 11
   if(inc.gt.1)goto 2
   return
   END
```
CITED REFERENCES AND FURTHER READING:

Knuth, D.E. 1973, Sorting and Searching, vol. 3 of The Art of Computer Programming (Reading, MA: Addison-Wesley), §5.2.1. [1]

Sedgewick, R. 1988, Algorithms, 2nd ed. (Reading, MA: Addison-Wesley), Chapter 8.

## **8.2 Quicksort**

Quicksort is, on most machines, on average, for large *N*, the fastest known sorting algorithm. It is a "partition-exchange" sorting method: A "partitioning element" a is selected from the array. Then by pairwise exchanges of elements, the original array is partitioned into two subarrays. At the end of a round of partitioning, the element a is in its final place in the array. All elements in the left subarray are  $\leq$  a, while all elements in the right subarray are  $\geq$  a. The process is then repeated on the left and right subarrays independently, and so on.

The partitioning process is carried out by selecting some element, say the leftmost, as the partitioning element a. Scan a pointer up the array until you find an element *>* a, and then scan another pointer down from the end of the array until you find an element *<* a. These two elements are clearly out of place for the final partitioned array, so exchange them. Continue this process until the pointers

Sample page 1<br>Copyright (C)<br>Permission is Copyright (C) 1986-1992 by Cambridge University Press.Sample page from NUMERICAL RECIPES IN FORTRAN 77: THE ART OF SCIENTIFIC COMPUTING (ISBN 0-521-43064-X) http://www.nr.com or call 1-800-872-7423 (North America only),readable files (including this one) to any serverPermission is granted for internet users to make one paper copy for their own personal use. Further reproduction, or any copyin granted for internet users 1986-1992 by Cambridge **IFORD NUMERICAL RECIPES IN FORTRAN** e University Press. Programs Copyright (C) 1986-1992 by Numerical Recipes Software.<br>to make one paper copy for their own personal use. Further reproduction, or any copying of machine-<br>y server computer, is strictly prohibi computer, is strictly prohibited. To order Numerical Recipes books77: THE Programs Copyright (C) 1986-1992 by Numerical Recipes Software. or send email to directcustserv@cambridge.org (outside North America). ART OF SCIENTIFIC COMPUTING (ISBN 0-521-43064-X) or CDROMs, visit website g of machinecross. This is the right place to insert a, and that round of partitioning is done. The question of the best strategy when an element is equal to the partitioning element is subtle; we refer you to Sedgewick [1] for a discussion. (Answer: You should stop and do an exchange.)

Quicksort requires an auxiliary array of storage, of length  $2 \log_2 N$ , which it uses as a push-down stack for keeping track of the pending subarrays. When a subarray has gotten down to some size  $M$ , it becomes faster to sort it by straight insertion (§8.1), so we will do this. The optimal setting of *M* is machine dependent, but  $M = 7$  is not too far wrong. Some people advocate leaving the short subarrays unsorted until the end, and then doing one giant insertion sort at the end. Since each element moves at most 7 places, this is just as efficient as doing the sorts immediately, and saves on the overhead. However, on modern machines with paged memory, there is increased overhead when dealing with a large array all at once. We have not found any advantage in saving the insertion sorts till the end.

As already mentioned, Quicksort's *average* running time is fast, but its *worst case* running time can be very slow: For the worst case it is, in fact, an  $N^2$  method! And for the most straightforward implementation of Quicksort it turns out that the worst case is achieved for an input array that is already in order! This ordering of the input array might easily occur in practice. One way to avoid this is to use a little random number generator to choose a random element as the partitioning element. Another is to use instead the median of the first, middle, and last elements of the current subarray.

The great speed of Quicksort comes from the simplicity and efficiency of its inner loop. Simply adding one unnecessary test (for example, a test that your pointer has not moved off the end of the array) can almost double the running time! One avoids such unnecessary tests by placing "sentinels" at either end of the subarray being partitioned. The leftmost sentinel is  $\leq$  a, the rightmost  $\geq$  a. With the "median-of-three" selection of a partitioning element, we can use the two elements that were not the median to be the sentinels for that subarray.

Our implementation closely follows [1]:

```
SUBROUTINE sort(n,arr)
    INTEGER n,M,NSTACK
    REAL arr(n)PARAMETER (M=7,NSTACK=50)
       Sorts an array arr(1:n) into ascending numerical order using the Quicksort algorithm. n
       is input; arr is replaced on output by its sorted rearrangement.
       Parameters: M is the size of subarrays sorted by straight insertion and NSTACK is the required
       auxiliary storage.
    INTEGER i,ir,j,jstack,k,l,istack(NSTACK)
    REAL a,temp
    jstack=0
    1 = 1ir=n<br>if(ir-1.1t.M)then
1 if(ir-1.1t.M)then Insertion sort when subarray small enough.
        do 12 j=l+1,ir
            a=arr(j)
            do 11 i=j-1,l,-1
                if(arr(i).le.a)goto 2
                arr(i+1)=arr(i)enddo 11
            i=l-1
2 arr(i+1)=a
        enddo 12
```
Sample page f<br>Copyright (C)<br>Permission is <sub>!</sub><br>readable files I Copyright (C) 1986-1992 by Cambridge University Press.Sample page from NUMERICAL RECIPES IN FORTRAN 77: THE ART OF SCIENTIFIC COMPUTING (ISBN 0-521-43064-X) http://www.nr.com or call 1-800-872-7423 (North America only),readable files (including this one) to any serverPermission is granted for internet users to make one paper copy for their own personal use. Further reproduction, or any copyin computer, is strictly prohibited. To order Numerical Recipes booksPrograms Copyright (C) 1986-1992 by Numerical Recipes Software. or send email to directcustserv@cambridge.org (outside North America). or CDROMs, visit website g of machine-

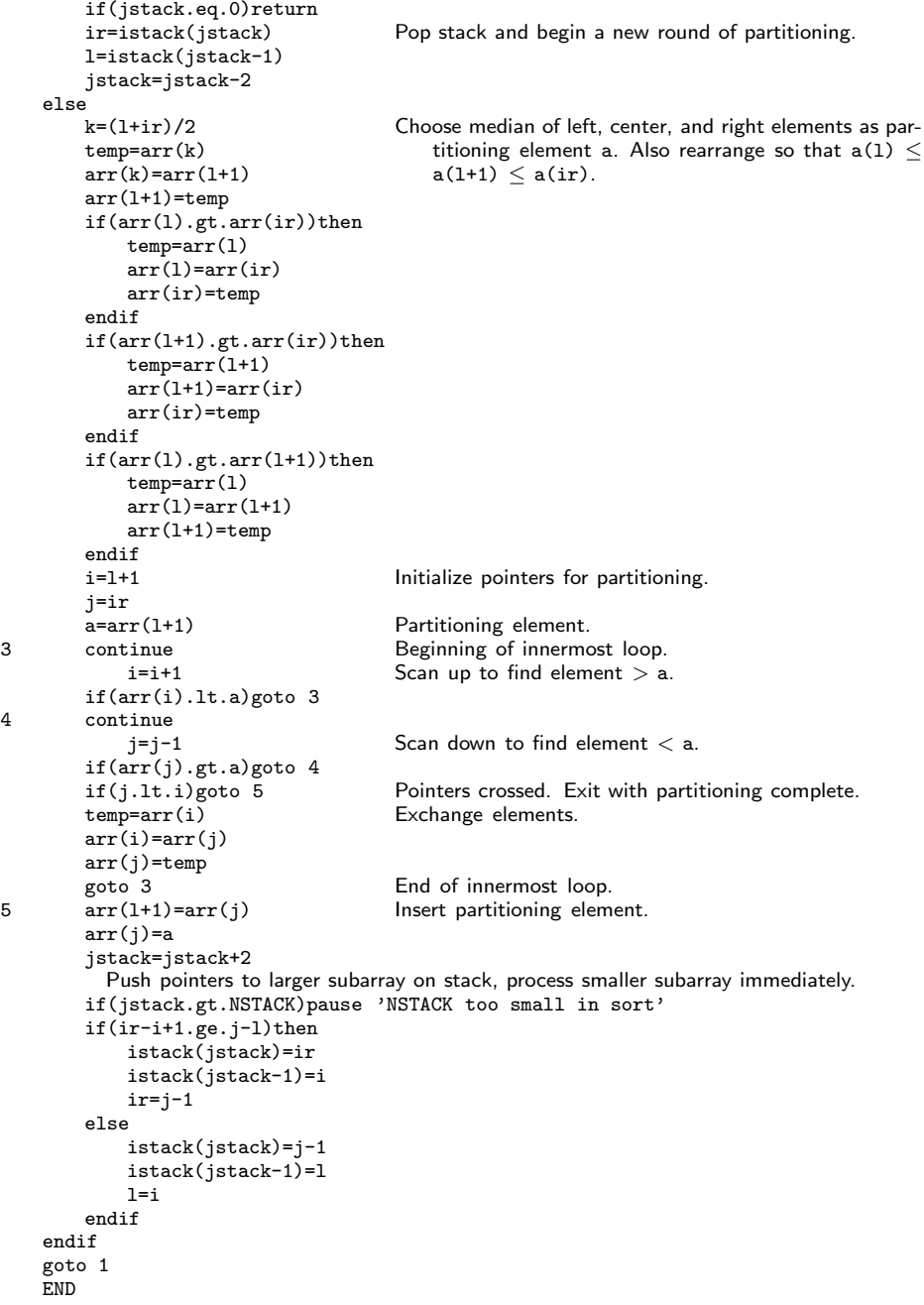

As usual you can move any other arrays around at the same time as you sort arr. At the risk of being repetitious:

Permission is granted for internet users to make one paper copy for their own personal use. Further reproduction, or any copyin

computer, is strictly prohibited. To order Numerical Recipes books

or send email to directcustserv@cambridge.org (outside North America).

Sample page from NUMERICAL RECIPES IN FORTRAN 77: THE ART OF SCIENTIFIC COMPUTING (ISBN 0-521-43064-X)

Programs Copyright (C) 1986-1992 by Numerical Recipes Software.

g of machine-

or CDROMs, visit website

Copyright (C) 1986-1992 by Cambridge University Press.

readable files (including this one) to any server

http://www.nr.com or call 1-800-872-7423 (North America only),

```
SUBROUTINE sort2(n,arr,brr)
    INTEGER n,M,NSTACKREAL arr(n),brr(n)
    PARAMETER (M=7,NSTACK=50)
       Sorts an array arr(1:n) into ascending order using Quicksort, while making the corre-
       sponding rearrangement of the array \text{brr}(1:n).
    INTEGER i,ir,j,jstack,k,l,istack(NSTACK)
    REAL a,b,temp
    jstack=0
    1 = 1ir=n<br>if(ir-1.1t.M)then
1 if(ir-l.lt.M)then Insertion sort when subarray small enough.
        do 12 j=l+1,ir
            a=arr(j)
            b=brr(j)
            do 11 i=j-1,1,-1
                if(arr(i).le.a)goto 2
                arr(i+1)=arr(i)brr(i+1)=brr(i)enddo 11
            i=l-1
2 arr(i+1)=a
            brr(i+1)=benddo 12
        if(jstack.eq.0)return
                                      Pop stack and begin a new round of partitioning.
        l=istack(jstack-1)
        jstack=jstack-2
    else<br>k=(1+ir)/2Choose median of left, center and right elements as par-
                                          titioning element a. Also rearrange so that a(1) \lea(1+1) \leq a(ir).
        temp=arr(k)
        arr(k) = arr(1+1)arr(1+1)=temptemp=brr(k)
        \text{brr}(k) = \text{brr}(l+1)brr(1+1)=tempif(arr(l).gt.arr(ir))then
            temp=arr(l)
            arr(1) = arr(ir)arr(ir)=temp
            temp=brr(l)
            \text{brr}(1)=\text{brr}(ir)brr(ir)=temp
        endif
        if(arr(l+1).gt.arr(ir))then
            temp=arr(l+1)
            arr(1+1)=arr(ir)arr(ir)=temp
            temp=brr(1+1)brr(1+1)=brr(ir)brr(ir)=temp
        endif
        if(arr(1).gt.array(1+1))then
            temp=arr(l)
            arr(1) = arr(1+1)arr(l+1)=temp
            temp=brr(l)
            brr(l)=brr(l+1)
            brr(l+1)=temp
        endif
        i=1+1 Initialize pointers for partitioning.
        j=ir<br>a=arr(1+1)
                                      Partitioning element.
        b=brr(l+1)
```
Permission is granted for internet users to make one paper copy for their own personal use. Further reproduction, or any copyin

computer, is strictly prohibited. To order Numerical Recipes books

or send email to directcustserv@cambridge.org (outside North America).

Sample page from NUMERICAL RECIPES IN FORTRAN 77: THE ART OF SCIENTIFIC COMPUTING (ISBN 0-521-43064-X)

Programs Copyright (C) 1986-1992 by Numerical Recipes Software.

g of machine-

or CDROMs, visit website

Copyright (C) 1986-1992 by Cambridge University Press.

readable files (including this one) to any server

http://www.nr.com or call 1-800-872-7423 (North America only),

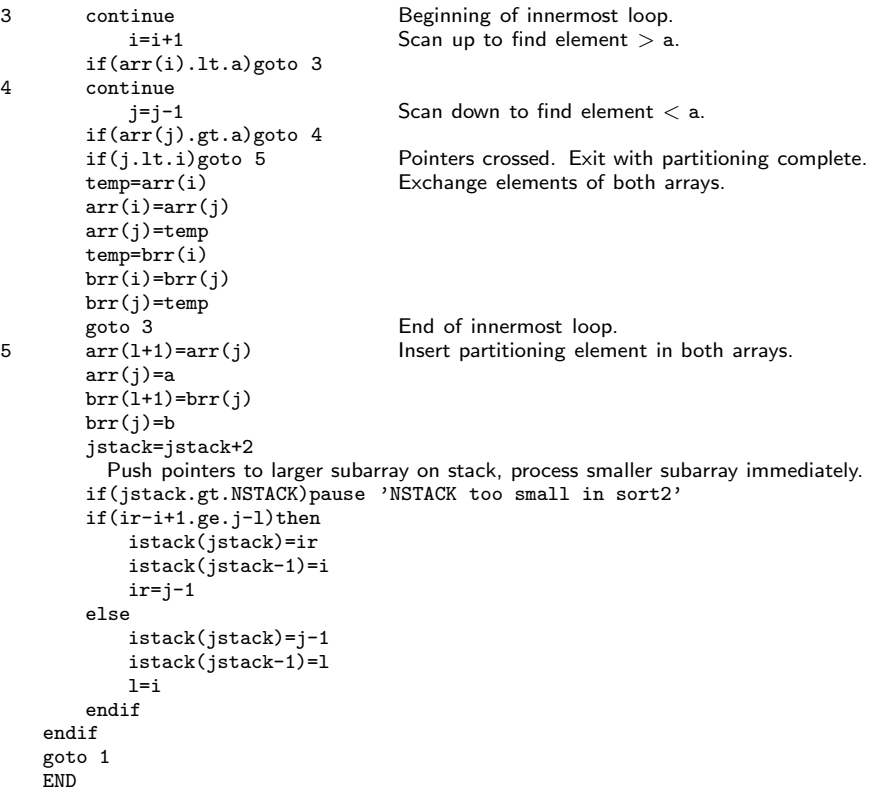

You could, in principle, rearrange any number of additional arrays along with brr, but this becomes wasteful as the number of such arrays becomes large. The preferred technique is to make use of an index table, as described in §8.4.

CITED REFERENCES AND FURTHER READING: Sedgewick, R. 1978, Communications of the ACM, vol. 21, pp. 847–857. [1]

## **8.3 Heapsort**

While usually not quite as fast as Quicksort, Heapsort is one of our favorite sorting routines. It is a true "in-place" sort, requiring no auxiliary storage. It is an  $N \log_2 N$  process, not only on average, but also for the worst-case order of input data. In fact, its worst case is only 20 percent or so worse than its average running time.

It is beyond our scope to give a complete exposition on the theory of Heapsort. We will mention the general principles, then let you refer to the references [1,2], or analyze the program yourself, if you want to understand the details.

A set of N numbers  $a_i$ ,  $i = 1, \ldots, N$ , is said to form a "heap" if it satisfies the relation

$$
a_{j/2} \ge a_j \quad \text{for} \quad 1 \le j/2 < j \le N \tag{8.3.1}
$$

Copyright (C) 1986-1992 by Cambridge University Press.Sample page from NUMERICAL RECIPES IN FORTRAN 77: THE ART OF SCIENTIFIC COMPUTING (ISBN 0-521-43064-X) http://www.nr.com or call 1-800-872-7423 (North America only),readable files (including this one) to any serverPermission is granted for internet users to make one paper copy for their own personal use. Further reproduction, or any copyin from NUMERICAL RECIPES IN FORTRAN 7.7: THE ART OF SCIENTIFIC COMPUTING (19BN 0-521-43064-X) computer, is strictly prohibited. To order Numerical Recipes booksPrograms Copyright (C) 1986-1992 by Numerical Recipes Software. or send email to directcustserv@cambridge.org (outside North America). or CDROMs, visit website g of machine-